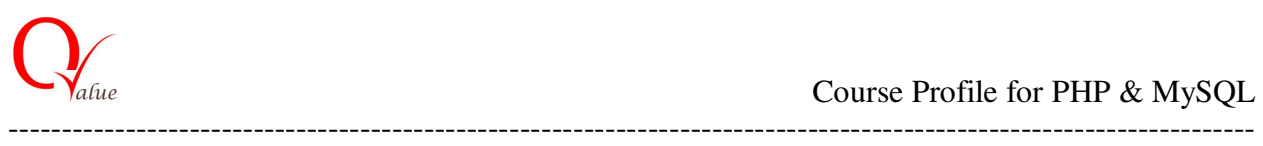

## **About the Course**

PHP is one of the most popular open source server side scripting languages used for producing web pages. It became very popular because it was one of the first server side scripting languages which is embedded in HTML. PHP is being used in over 20 million websites and 1 million web servers. In fact, many popular Open Source application software such as Drupal, Joomla, Word press, Magento, OsCommerce are developed using PHP & MySQL

This PHP & MySQL training program is an interactive training delivery with appropriate mix of theory with hands on sessions. The training includes an opportunity to work on real life project under the guidance of industry experts.

## **Course objectives**

Upon completion of this advanced training course, attendees obtain in-depth knowledge to:

- ▶ Become proficient PHP/MySQL web developer
- Architect, write, debug and run web applications using PHP and MySQL
- $\triangleright$  Learn PHP programming skills to build interactive, data-driven website
- $\triangleright$  Use the MVC (Model View Controller) pattern to organize code
- > Understand form data, cookies and sessions.

## **Course Contents**

The course would cover the topics as noted below. There would be hands on sessions at appropriate junction points to elaborate and understand the concepts:

- Introduction to HTML standard tags
- Introduction to Java Script and creating script
- Introduction to Cascading Style Sheets and creating CSS
- Introduction to Apache Web Server, PHP installation
- Introduction to PHP,
- If  $-$ " else construct, switch case, using same page and redirecting another page
- PHP arrays both numerically indexed arrays and associative arrays
- PHP functions -system defined and user defined,
- PHP File Concept "Storing data into files and Reading data from files
- PHP Session Concept Creating and Destroying a Session and its necessity
- Introduction to MySQL, Creating database, tables
- Connecting PHP with MySQL add new data into table and retrieve data from the table
- Connecting PHP with MySQL modify and remove data after searching a particular data from the table
- PHP MVC implementation using CodeIgniter

Note: The course includes opportunity to apply the concepts learned during the course in real life project environment